*SDRplay* 

# 3.14 Keyboard shortcuts.

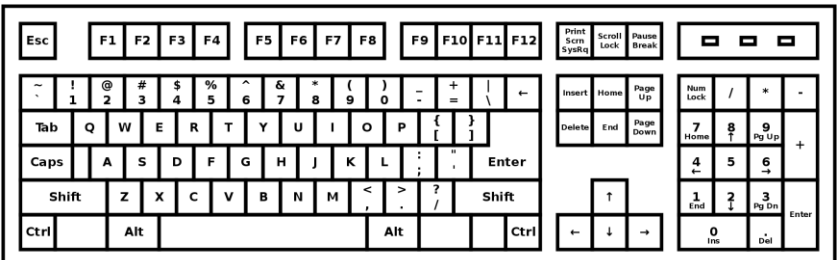

## **RX control panel**

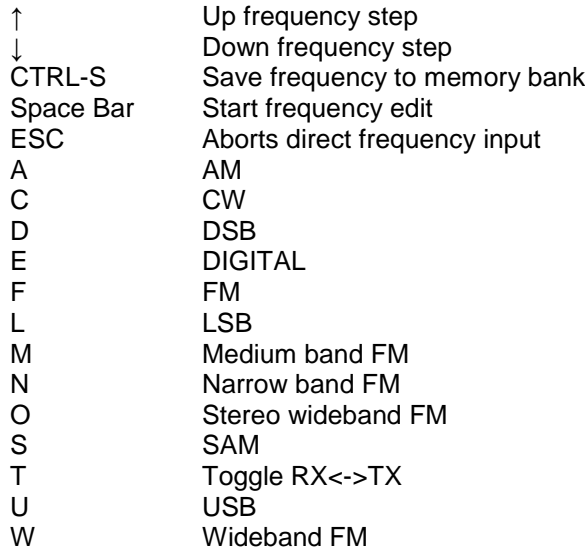

#### **SP1 panel**

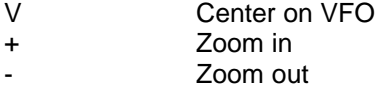

### **Main panel**

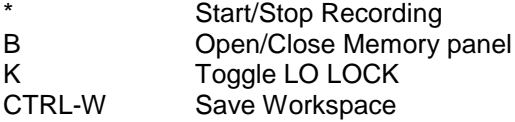

#### **Memory panel**

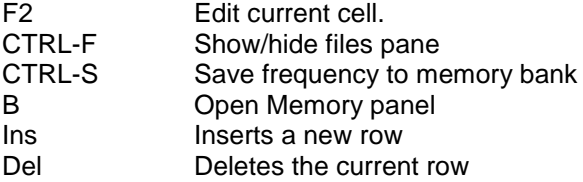